## Package 'sssc'

October 14, 2022

Title Same Species Sample Contamination Detection

Version 1.0.0

Description Imports Variant Calling Format file into R. It can detect whether a sample contains contaminant from the same species. In the first stage of the approach, a change-point detection method is used to identify copy number variations for filtering. Next, features are extracted from the data for a support vector machine model. For log-likelihood calculation, the deviation parameter is estimated by maximum likelihood method. Using a radial basis function kernel support vector machine, the contamination of a sample can be detected.

**Depends**  $R (= 3.4.0)$ 

Imports changepoint, e1071, ggplot2, stats, VGAM

License GPL-2

Encoding UTF-8

LazyData true

RoxygenNote 6.0.1

NeedsCompilation no

Author Tao Jiang [aut, cre]

Maintainer Tao Jiang <tjiang8@ncsu.edu>

Repository CRAN

Date/Publication 2018-06-15 11:22:54 UTC

## R topics documented:

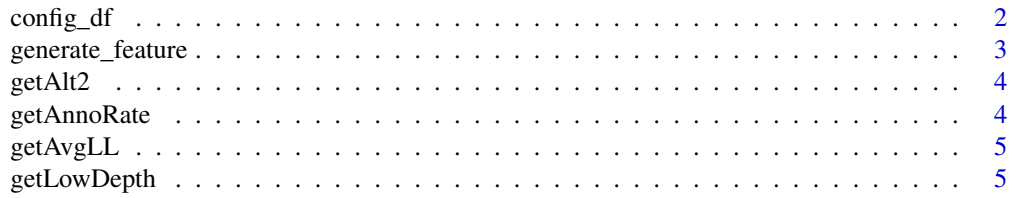

<span id="page-1-0"></span>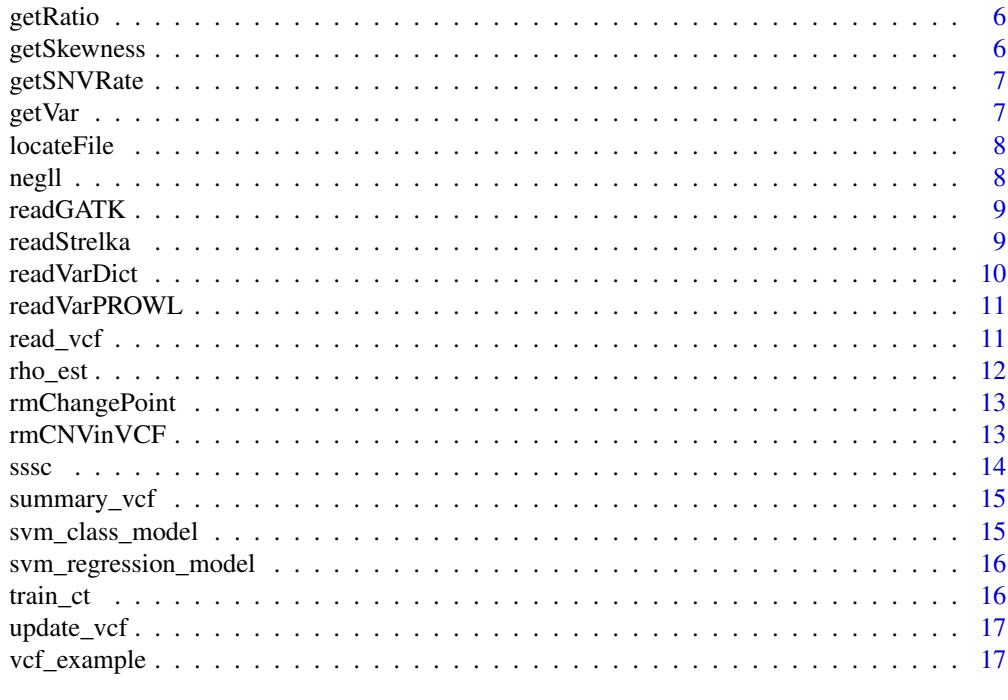

#### **Index** 2008 **[18](#page-17-0)**

config\_df *Default parameters of config.*

#### Description

A dataframe containing default parameters.

#### Usage

config\_df

#### Format

A data frame with 12 variables:

threshold Threshold for allele frequency

skew Skewness for allele frequency

lower Lower bound for allele frequency region

upper Upper bound for allele frequency region

ldpthred Threshold to determine low depth

hom\_mle Hom MLE of p in Beta-Binomial model

het\_mle Het MLE of p in Beta-Binomial model

<span id="page-2-0"></span>Hom\_thred Threshold between hom and high High\_thred Threshold between high and het Het\_thred Threshold between het and low hom\_rho Hom MLE of rho in Beta-Binomial model het\_rho Het MLE of rho in Beta-Binomial model

#### Source

Created by Tao Jiang

generate\_feature *Feature Generation for Contamination Detection Model*

#### Description

Generates features from each pair of input VCF objects for training contamination detection model.

#### Usage

```
generate_feature(file, hom_p = 0.999, het_p = 0.5, hom_rho = 0.005,
 het_rho = 0.1, mixture, homcut = 0.99, highcut = 0.7, hetcut = 0.3)
```
#### Arguments

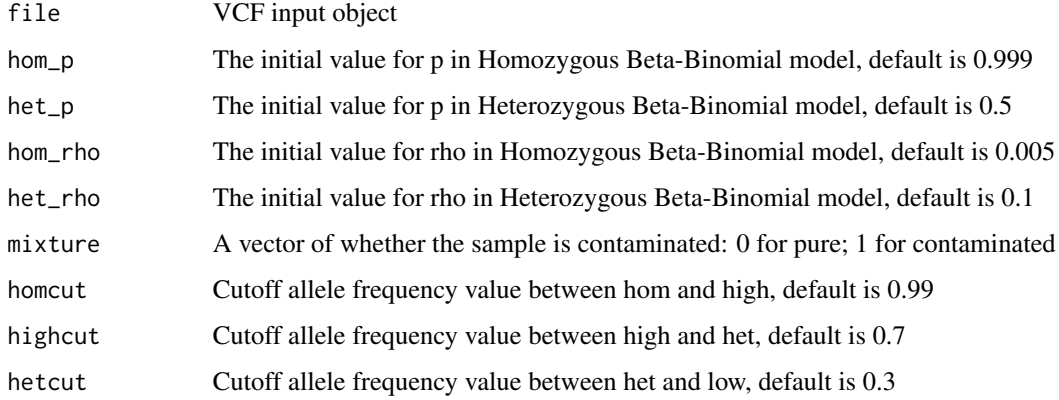

#### Value

A data frame with all features for training model of contamination detection

<span id="page-3-0"></span>

Second alternative allele percentage

#### Usage

getAlt2(f)

#### Arguments

f Input raw file

#### Value

Percent of the second alternative allele

getAnnoRate *Annotation rate*

## Description

Annotation rate

#### Usage

getAnnoRate(f)

#### Arguments

f Input raw file

#### Value

Percentage of annotation locus

<span id="page-4-0"></span>

Calculate average log-likelihood

#### Usage

getAvgLL(df, hom\_mle, het\_mle, hom\_rho, het\_rho)

## Arguments

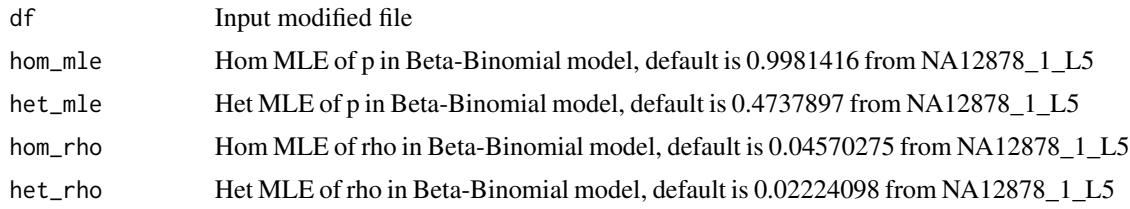

## Value

meanLL

getLowDepth *Low depth percentage*

## Description

Low depth percentage

#### Usage

getLowDepth(f, ldpthred)

## Arguments

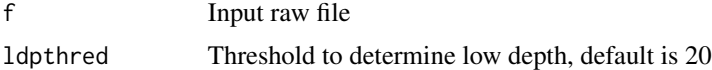

### Value

Percentage of low depth

<span id="page-5-0"></span>

Get the ratio of allele frequencies with a region

#### Usage

```
getRatio(subdf, lower, upper)
```
#### Arguments

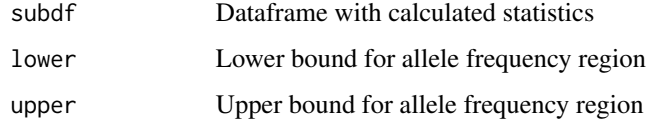

#### Value

Ratio of allele frequencies with a region

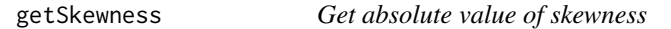

## Description

Get absolute value of skewness

#### Usage

```
getSkewness(subdf)
```
#### Arguments

subdf Input dataframe

#### Value

Absolute value of skewness

<span id="page-6-0"></span>getSNVRate *SNV percentage*

## Description

SNV percentage

#### Usage

getSNVRate(df)

#### Arguments

df Input raw file

## Value

Percentage of SNV

## getVar *Calculate zygosity variable*

## Description

Calculate zygosity variable

### Usage

getVar(df, state, hom\_mle, het\_mle)

## Arguments

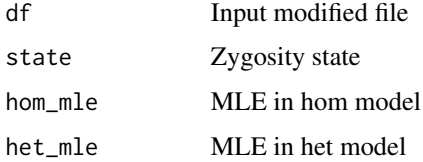

#### Value

Zygosity variable

<span id="page-7-0"></span>

Check input filename

## Usage

locateFile(fn, extension)

## Arguments

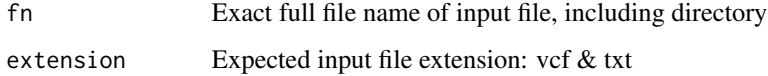

## Value

Valid directory

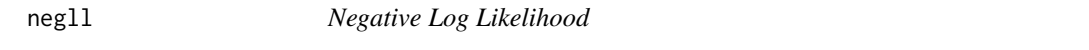

## Description

Calculates negative log likelihood for beta binomial distribution.

## Usage

negll(x, size, prob, rho)

## Arguments

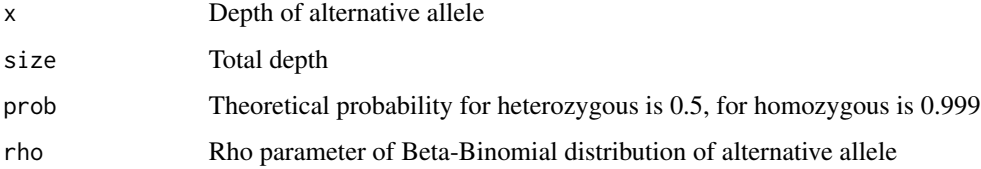

<span id="page-8-0"></span>

Read in input vcf data in GATK format for Contamination detection

#### Usage

```
readGATK(dr, dbOnly, depCut, thred, content, extnum, keepall)
```
## Arguments

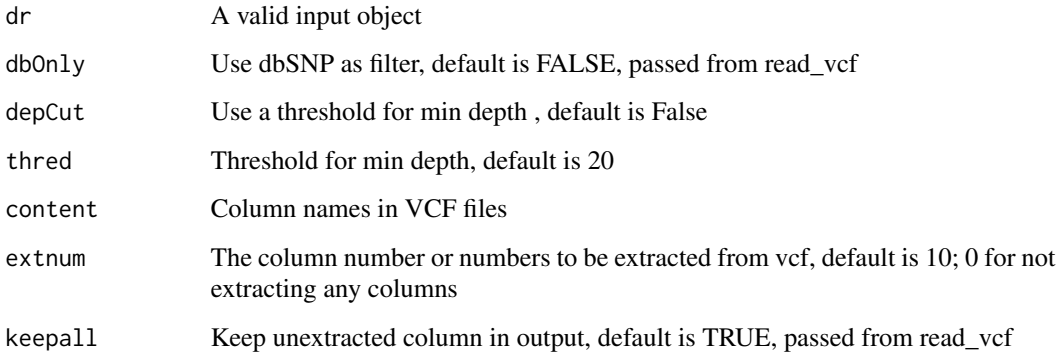

#### Value

Dataframe from VCF file

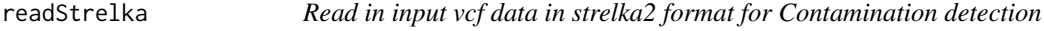

#### Description

Read in input vcf data in strelka2 format for Contamination detection

#### Usage

```
readStrelka(dr, dbOnly, depCut, thred, content, extnum, keepall)
```
#### <span id="page-9-0"></span>Arguments

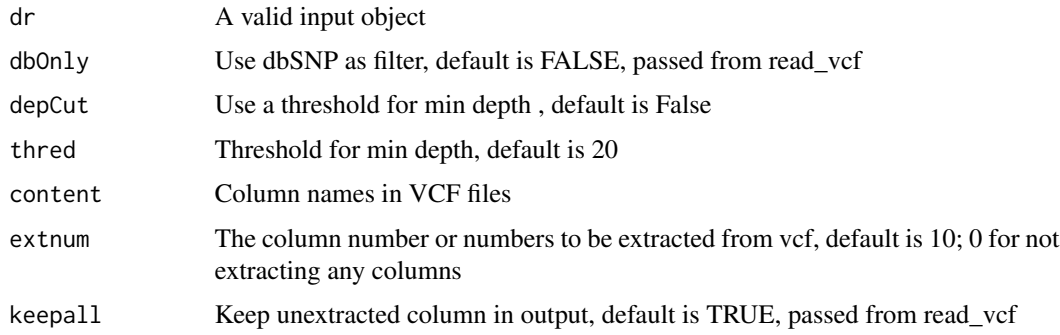

#### Value

Dataframe from VCF file

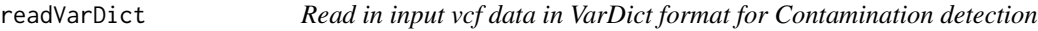

## Description

Read in input vcf data in VarDict format for Contamination detection

## Usage

readVarDict(dr, dbOnly, depCut, thred, content, extnum, keepall)

## Arguments

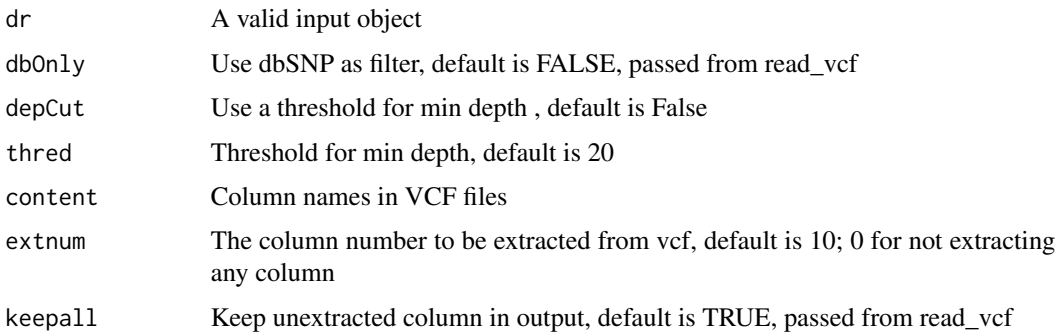

## Value

Dataframe from VCF file

<span id="page-10-0"></span>

Read in input vcf data in VarPROWL format

#### Usage

readVarPROWL(dr, dbOnly, depCut, thred, content, extnum, keepall)

#### Arguments

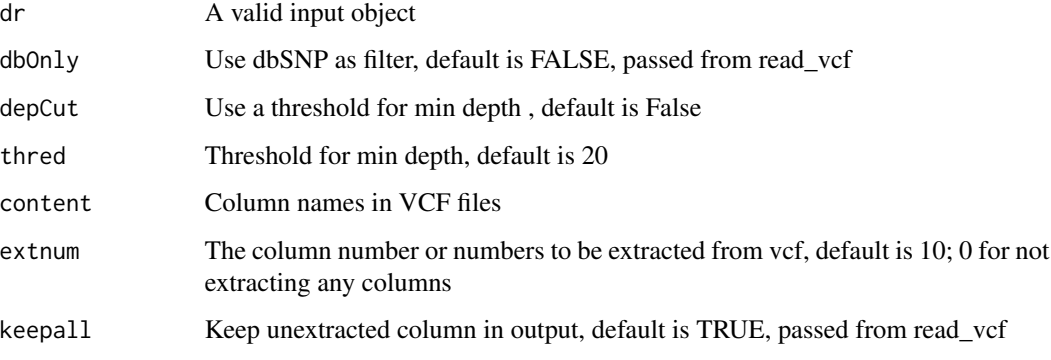

#### Value

vcf Dataframe from VCF file

read\_vcf *VCF Data Input*

#### Description

Reads a file in vcf or vcf.gz file and creates a list containing Content, Meta, VCF and file\_sample\_name

#### Usage

```
read_vcf(fn, vcffor, dbOnly = FALSE, depCut = FALSE, thred = 20,
 metaline = 200, extnum = 10, keepall = T)
```
#### <span id="page-11-0"></span>Arguments

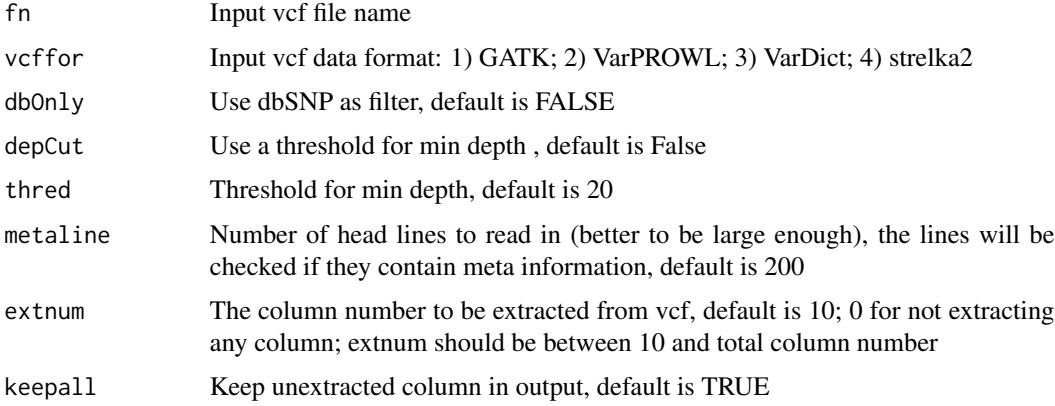

#### Value

A list containing (1) Content: a vector showing what is contained; (2) Meta: a data frame containing meta-information of the file; (3) VCF: a data frame, the main part of VCF file; (4) file\_sample\_name: the file name and sample name, in case when multiple samples exist in one file, file and sample names might be different

#### Examples

```
file.name <- system.file("extdata", "example.vcf.gz", package = "sssc")
example <- read_vcf(fn=file.name, vcffor="VarPROWL")
```
rho\_est *Estimate Rho for Alternative Allele Frequency*

#### Description

Estimates Rho parameter in beta binomial distribution for alternative allele frequency

#### Usage

```
rho_est(vl)
```
#### Arguments

v1 A list of vcf objects from read\_vcf function.

#### Value

A list containing (1) het\_rho: Rho parameter of heterozygous location; (2) hom\_rho: Rho parameter homozygous location;

#### <span id="page-12-0"></span>rmChangePoint 13

#### Examples

```
data("vcf_example")
vcf_list <- list()
vcf_list[[1]] <- vcf_example$VCF
res < - rho_est(vl = vcf_list)
res$het_rho[[1]]$par
res$hom_rho[[1]]$par
```
rmChangePoint *Remove CNV regions within VCF files by changepoint method*

#### Description

Remove CNV regions within VCF files by changepoint method

#### Usage

```
rmChangePoint(vcf, threshold, skew, lower, upper)
```
#### Arguments

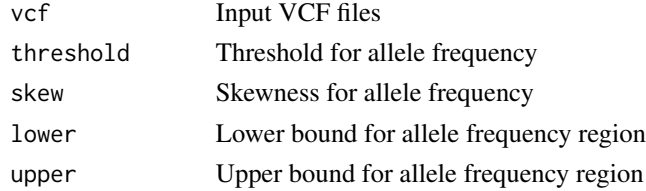

#### Value

VCF object without changepoint region

rmCNVinVCF *Remove CNV regions within VCF files given cnv file*

#### Description

Remove CNV regions within VCF files given cnv file

#### Usage

rmCNVinVCF(vcf, cnvobj)

#### Arguments

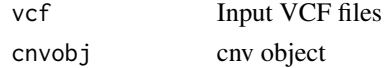

## <span id="page-13-0"></span>Value

VCF object without changepoint region

#### sssc *Same Species Sample Contamination*

#### Description

Detects whether a sample is contaminated another sample of its same species. The input file should be in vcf format.

#### Usage

sssc(file, rmCNV = FALSE, cnvobj = NULL, config = NULL, class\_model = NULL, regression\_model = NULL)

#### Arguments

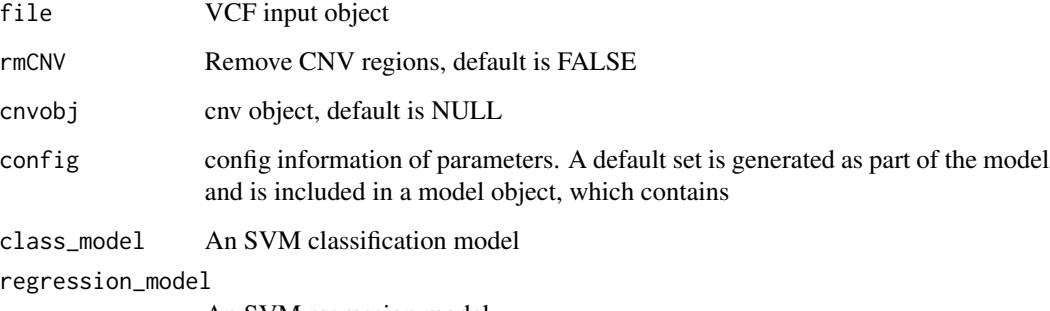

An SVM regression model

#### Value

A list containing (1) stat: a data frame with all statistics for contamination estimation; (2) result: contamination estimation (Class =  $0$ , pure; Class =  $1$ , contaminated)

### Examples

```
data(vcf_example)
result <- sssc(file = vcf_example)
```
<span id="page-14-0"></span>

Summarizes allele frequency information in scatter and density plots

#### Usage

summary\_vcf(vcf, ZG = NULL, CHR = NULL)

#### Arguments

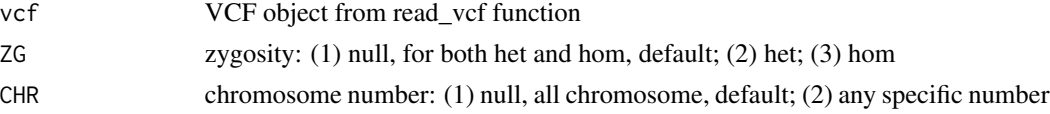

#### Value

A list containing (1) scatter: allele frequency scatter plot; (2) density: allele frequency density plot

#### Examples

```
data("vcf_example")
tmp \leq summary_vcf(vcf = vcf_example, ZG = 'het', CHR = c(1,2))plot(tmp$scatter)
plot(tmp$density)
```
svm\_class\_model *Default svm classification model.*

#### Description

An svm object containing default svm classification model.

#### Usage

svm\_class\_model

#### Format

An svm object:

#### Source

Created by Tao Jiang

<span id="page-15-0"></span>svm\_regression\_model *Default svm regression model.*

## Description

An svm object containing default svm regression model.

#### Usage

svm\_regression\_model

#### Format

An svm object:

#### Source

Created by Tao Jiang

train\_ct *Train Contamination Detection Model*

#### Description

Trains two SVM models (classification and regression) to detects whether a sample is contaminated another sample of its same species.

#### Usage

train\_ct(feature)

#### Arguments

feature Feature list objects from generate\_feature()

#### Value

A list contains two trained svm models: regression & classification

<span id="page-16-0"></span>

Remove CNV regions within VCF files

#### Usage

```
update_vcf(rmCNV = FALSE, vcf, cnvobj = NULL, threshold = 0.1,
  skew = 0.5, lower = 0.45, upper = 0.55)
```
#### Arguments

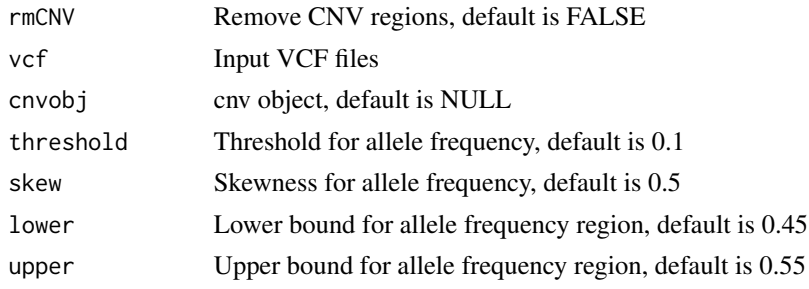

#### Value

VCF file without CNV region

vcf\_example *VCF example file.*

## Description

An example containing a list of 4 data frames.

#### Usage

vcf\_example

#### Format

A list of 4 data frames:

#### Source

Created by Tao Jiang

# <span id="page-17-0"></span>Index

```
∗ datasets
    config_df, 2
    svm_class_model, 15
    svm_regression_model, 16
    vcf_example, 17
config_df, 2
generate_feature, 3
getAlt2, 4
getAnnoRate, 4
getAvgLL, 5
getLowDepth, 5
getRatio, 6
getSkewness, 6
getSNVRate, 7
getVar, 7
locateFile, 8
negll, 8
read_vcf, 11
readGATK, 9
readStrelka, 9
readVarDict, 10
readVarPROWL, 11
rho_est, 12
rmChangePoint, 13
rmCNVinVCF, 13
sssc, 14
summary_vcf, 15
svm_class_model, 15
svm_regression_model, 16
train_ct, 16
update_vcf, 17
vcf_example, 17
```